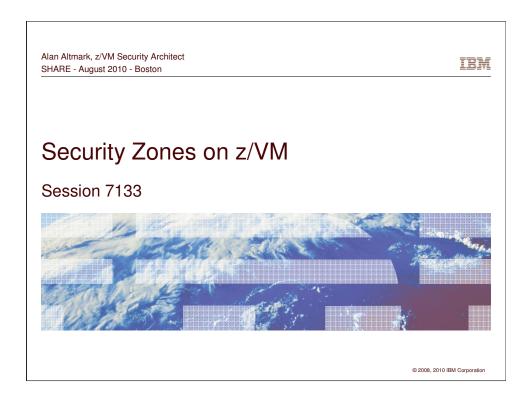

This presentation is the direct result of my interactions with IBM clients since January 2008. There are things that System z people need to understand about the network ecosystem in which they live.

In multi-tier network applications, there is usually the concept of "zones" that each contain a set of servers. Each zone is separated from others by firewalls and by access policies to ensure that there is no unwanted user access or flow of data. Learn in this presentation how to properly build virtual zones and to integrate virtual servers into your existing zones. We will also discuss using the RACF Security Server on z/VM to prevent a "red zone" server from connecting to a "green zone" network or "green zone" data.

SHARE - August 2010 - Boston

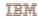

## Trademarks

The following are trademarks of the International Business Machines Corporation in the United States and/or other countries.

IBM logo\* System Storage\* System z\* System z9\* System z10\*

\* Registered trademarks of IBM Corporation

## The following are trademarks or registered trademarks of other companies

Intel is a trademark of Intel Corporation in the United States, other countries, or both.

Intel is a trademark of Intel Corporation in the United States, other countries, or both.

Java and all Java-related trademarks and loops are trademarks of Sun Microsystems, Inc., in the United States and other countries

Linux is a registered trademark of Linus Torvalds in the United States, other countries, or both.

UNIX is a registered trademark of The Open Group in the United States and other countries.

Microsoft, Windows and Windows NT are registered trademarks of Microsoft (Worporation.

Red Hat, the Red Hat "Shadow Man" logo, and all Red Hat-based trademarks and logos are trademarks or registered trademarks of Red Hat, Inc., in the United States and other countries.

countries. \* All other products may be trademarks or registered trademarks of their respective companies

Notes:
Performance is in Internal Throughput Rate (ITR) ratio based on measurements and projections using standard IBM benchmarks in a controlled environment. The actual throughput that any user will experience will vary depending upon considerations such as the amount of multiprogramming in the user's job stream, the I/O configuration, the storage configuration, and the workload processed. Therefore, no assurance can be given that an individual user will achieve throughput improvements equivalent to the performance ratios stated here.

IBM hardware products are manufactured from new parts, or new and serviceable used parts. Regardless, our warranty terms apply.

IBM hardware products are manulactured from new parts, or new and serviceable used parts. Hegardless, our warranty terms apply:

All customer examples cited or described in this presentation are presented as illustrations of the manner in which some considerable used IBM products and the results they may have achieved. Actual environmental costs and performance characteristics will vary depending on individual customer configurations and conditions.

This publication was produced in the United States. IBM may not offer the products, services or features discussed in this cument in other countries, and the information may be subject to change without notice. Consult your local IBM business contact for information on the product or services available in your area.

All statements regarding IBMs future direction and intent are subject to change or withdrawal without notice, and represent goals and objectives only. Information about non-IBM products is obtained from the manufacturers of those products or their published announcements. IBM has not tested those products and cannot confirm the performance, compatibility, or any other claims related to non-IBM products. Questions on the capabilities of non-IBM products should be addressed to the suppliers of those products.

Prices subject to change without notice. Contact your IBM representative or Business Partner for the most current pricing in your geography.

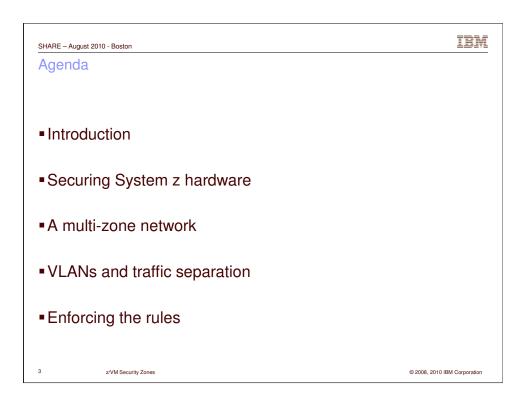

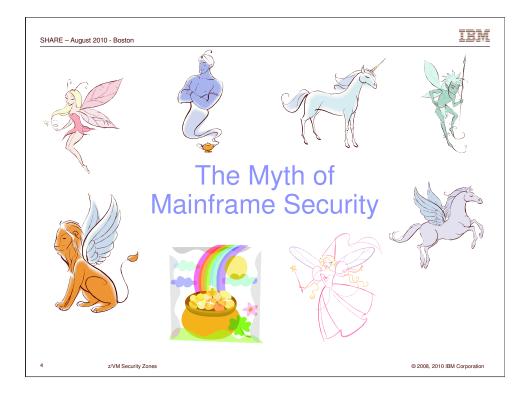

System z is not delivered with a bag of pixie dust that makes it secure.

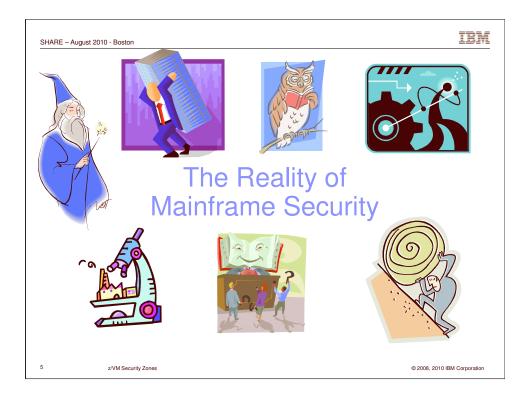

It is the detail- and process-oriented nature of mainframers that makes it secure. You have to stop and examine every part of your System z management processes and procedures to KNOW that the system is really secure. Don't get caught up in the hype. Just because Hollywood holds up the mainframe as The Holy Grail, remember that it's just a machine managed by people, neither of which is perfect.

We need to perform due-diligence to protect our companies, our clients, our families, and ourselves.

Hard work, teamwork, asking for advice, wisdom, self audit. And, yes, a bit of magic, perhaps.

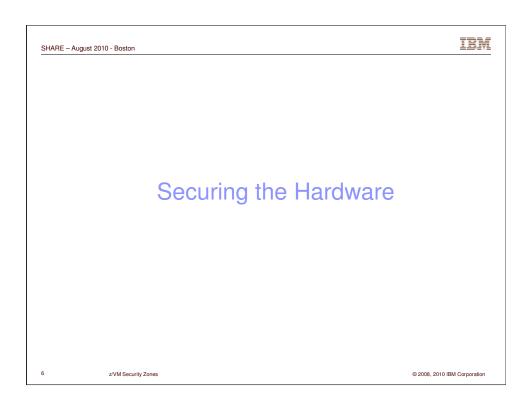

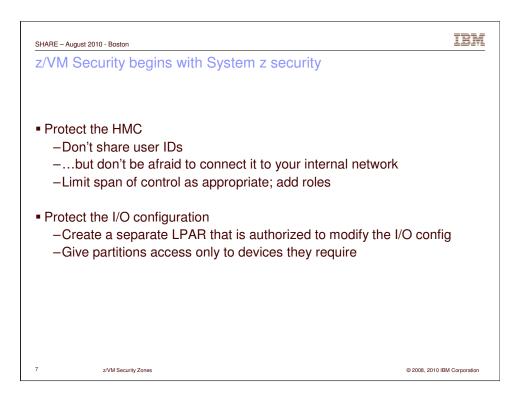

Back to basics. Ultimate Power in the hands of a z/VM (or z/OS) system programmer or administrator is NOT a given. People who do not have the authority to make hardware changes should not be given the privileges to do so. Authorization to issue Dynamic I/O commands in z/VM constitutes a hardware change capability (assuming the LPAR has the privilege). Be careful.

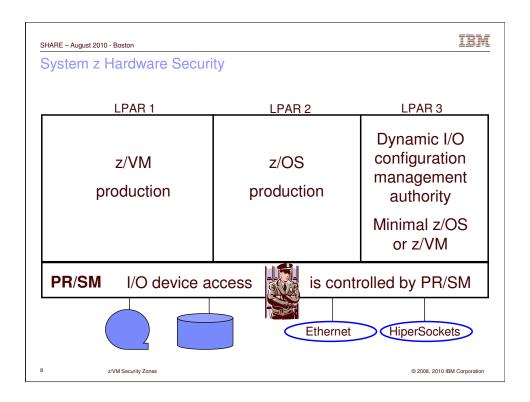

Note that the dynamic I/O partition running HCD isn't running in a production or test partition. What if the production LPARs were hacked? Would you want either of them to have control of the I/O config?

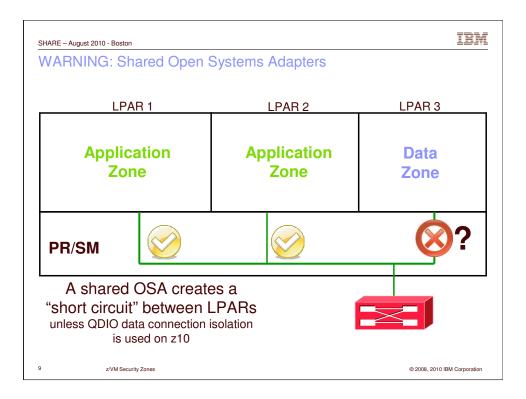

Sharing an OSA and creating a HiperSocket both create a LAN segment. Be careful about such things if it is necessary to transit a zone. You MUST have some sort of firewall technology.

VSWITCH port isolation and QDIO data connection isolation can be used to mitigate the risk of sharing.

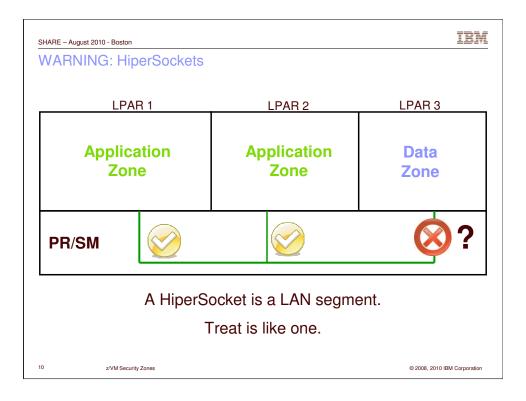

The only difference between a HiperSocket and a shared OSA is the lack of a built-in bridge to the Outside.

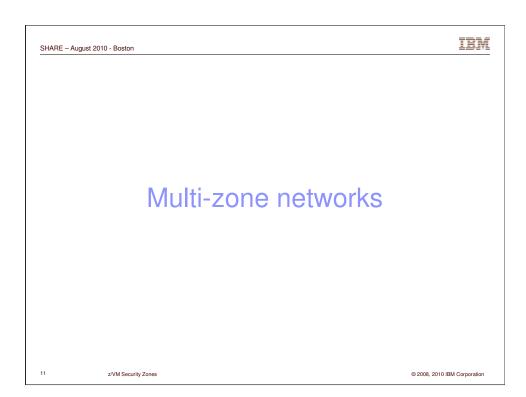

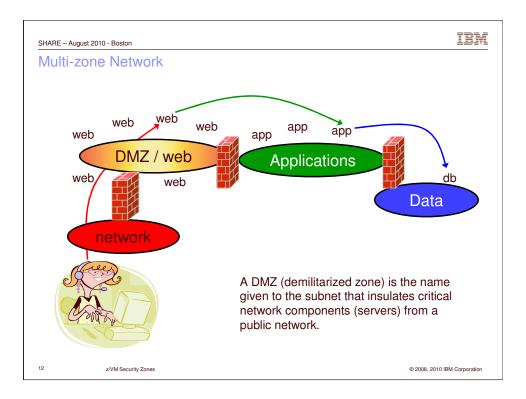

This is a picture of a traditional 3-tier application architecture. There are 4 security zones. The definition of a zone is that it is separated by a firewall. If you get rid of a firewall, you get rid of the "higher" of the two zones.

That is, get rid of the 3<sup>rd</sup> firewall and you will lose the right to host servers in the "data" zone.

It might not make sense, but it's true nonetheless. That's a Best Practice for network security. (And likely required by PCI.)

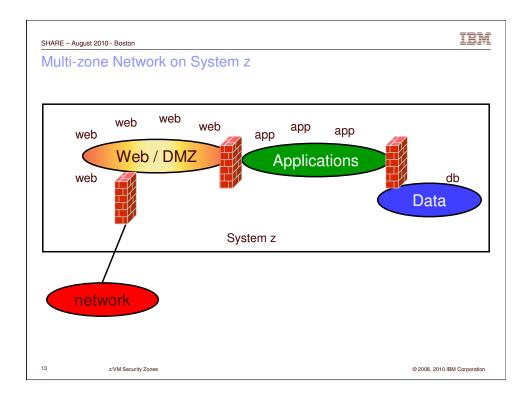

This is what the System z salesman will sell. Utopia? We'll see in a few minutes.

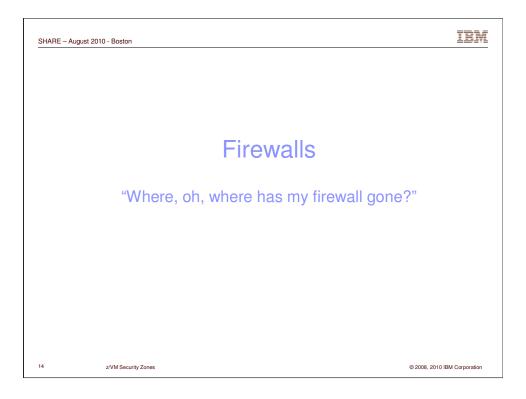

Firewalls are an important element of any network. They protect servers **and** data. Their use is mandatory in PCI-conformant designs.

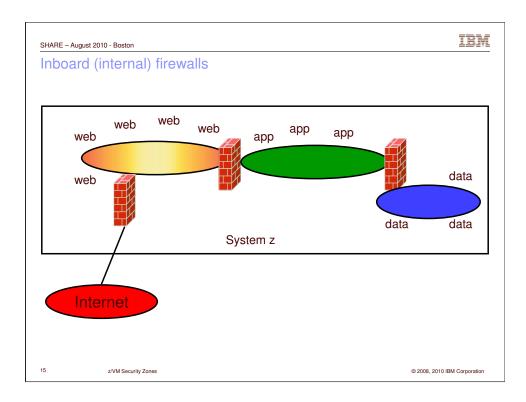

This is what the Salesman will sell, but it is NOT a given that the firewalls will be running in virtual machines. Remember that network security is not the responsibility of a z/VM systems programmer – it is the responsibility of your Network Security teams. **They** decide what firewalls are acceptable. That decision is typically based on how they manage firewalls. There is usually a piece of firewall management software that can push rules to all firewalls quickly and easily. Sometimes the firewall has built-in hot-standby capabilities. Unless you're part of the Network Security team, you won't be aware of all the issues. DO NOT SURPRISE THEM WITH A FIREWALL TECHNOLOGY OF **YOUR** CHOOSING!!

Keep an eye out for IBM Proventia Security Server for Linux on System z.

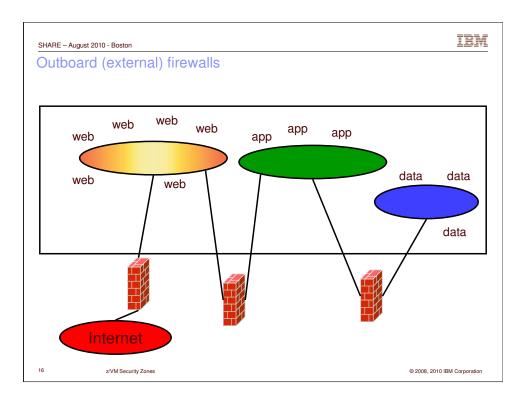

This is the easiest to build since you don't need to introduce 'alien' firewall technologies. If your Network Security team wants outboard firewall's, No Problem. We don't want them running on the mainframe anyway (esp. iptables) since they chew a lot of CPU. Yes, moving them outboard will increase latency. But as long as the transactions are "fast enough", who cares? Of course, you actually have to have a measurable standard, e.g. from a Service Level Agreement (SLA).

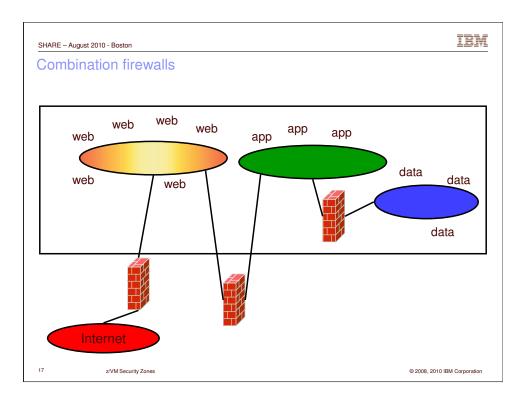

"The art of compromise". This is all about risk management. Risk vs. Cost. If, working together, you and your security folks can show value to onboard firewalls, go for it. But remember that it doesn't have to be All-or-Nothing. The workload you REALLY want are the web servers, application servers, and the databases.

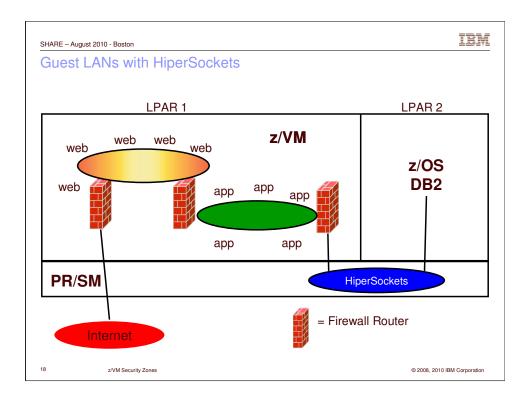

One implementation.

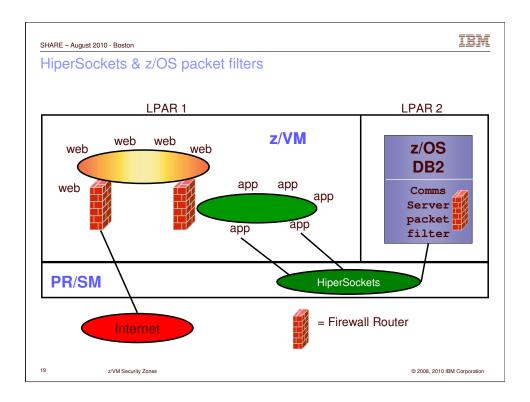

Another implementation.

Notice that the HiperSocket changed color. You can't change the color until you hit a firewall.

We're using z/OS's built-in packet filtering technology and dedicated HiperSockets (which gives us QDIO Assist!!). Of course, use of z/OS packet filters must be negotiated.

NOTE: You can use a z/OS LPAR to enter a sysplex. Could be used to avoid encryption between app and data tier.

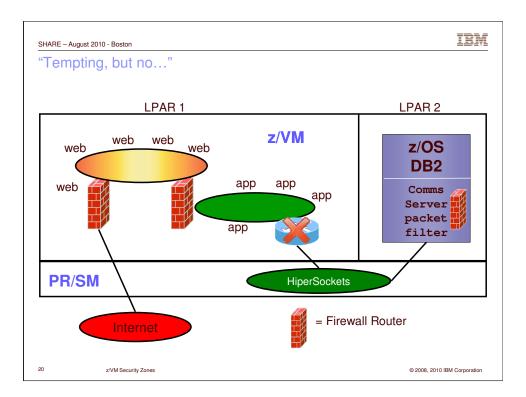

Same as previous chart, but all app->z/OS traffic is funneled through a virtual router with no firewall. BAD IDEA. It doesn't have any value add.

© 2008, 2010 IBM Corporation

Virtual Switches
VLANs and traffic separation

z/VM Security Zones

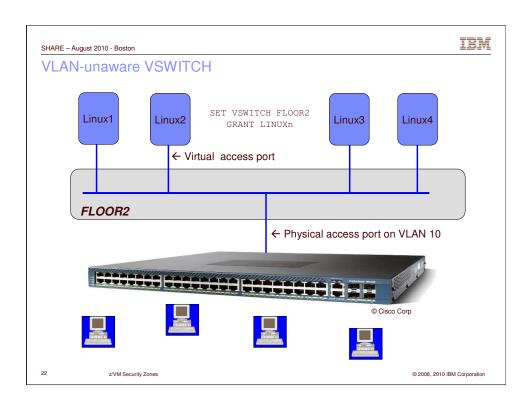

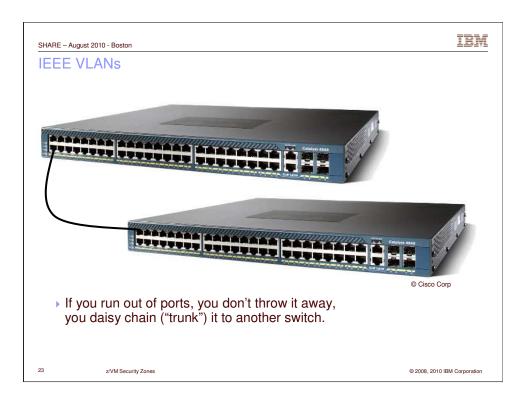

Some folks haven't ever seen a switch. What do you do when it fills up? Throw it away? No, you connect it to another switch via a **TRUNK PORT.** 

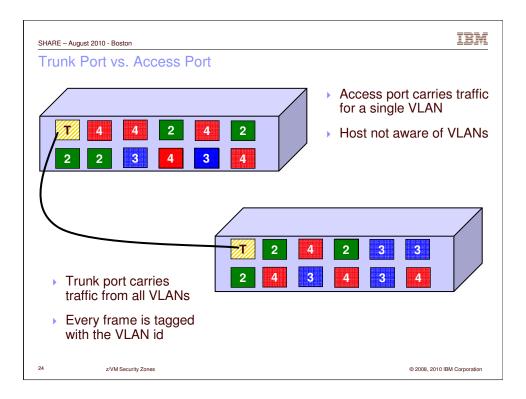

A **trunk port** carries ethernet frames with an extra piece of information called the *VLAN ID tag*. This *tag* tells the target switch what VLAN (LAN segment) the frame belongs to. The origin switch is responsible for adding the tag. The tag is removed before it is sent out on an **access port**. Tags are not accepted from an access port – they will be treated as a malformed frame.

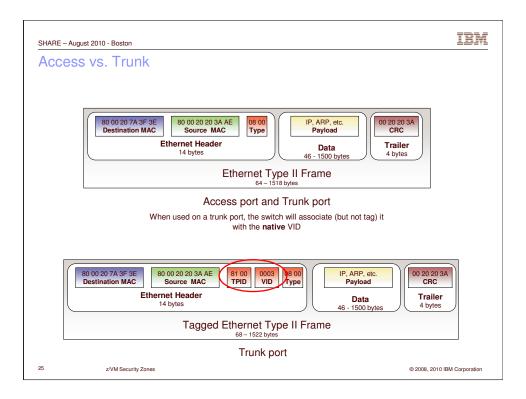

This illustrates the difference between an untagged frame (top) and a VLAN-tagged frame. The TPID on the VLAN-tagged frame was constructed in a way that a VLAN-unaware device will see as "invalid" and discard. Likewise, a VLAN-enabled device can tell the difference.

Trunk ports

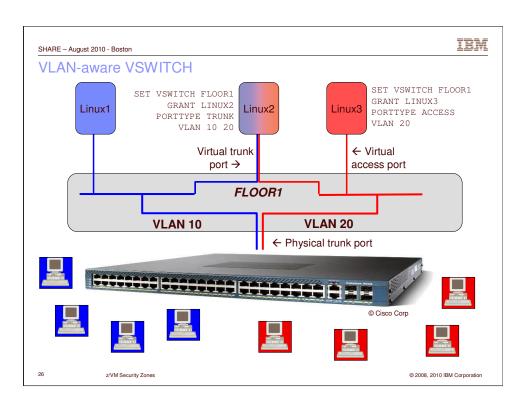

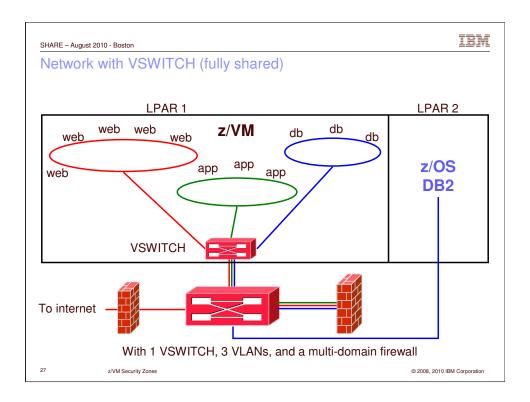

One VSWITCH carrying data for three LAN segments. Only 2 OSAs are required.

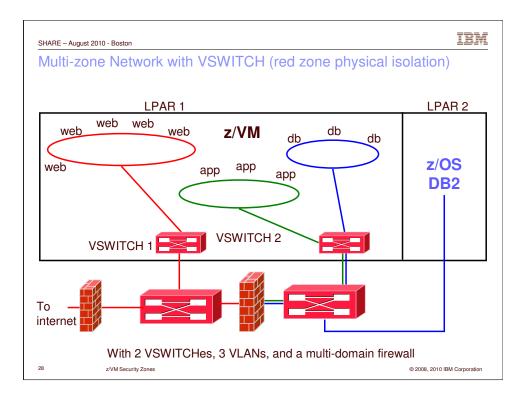

Two VSWITCHes, four (4) OSA ports. The Red zone network traffic is physically isolated (layer 2) from Green and Blue. VSWITCH 1 can be VLAN unaware. VSWITCH 2 is VLAN-aware. If you want to physically isolate Green and Blue, then you need another switch and another pair of OSA ports.

With a second LPAR, you need another 6 OSA ports.

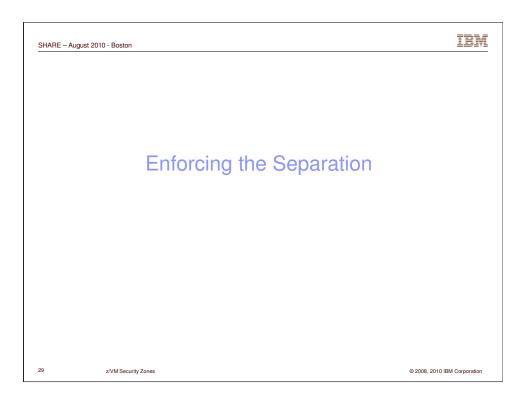

Turn off backchannel communications

No user-defined Guest LANs
- VMLAN LIMIT TRANSIENT 0
No virtual CTC
- MODIFY COMMAND DEFINE IBMCLASS G PRIVCLASS M
No IUCV
- Use explicit IUCV authorization in the directory, not IUCV ALLOW or IUCV ANY
No secondary consoles
- MODIFY COMMAND SET SUBCMD SECUSER IBMCLASS G PRIVCLASS M
But what else might there be?

99 bottles of beer on the wall....

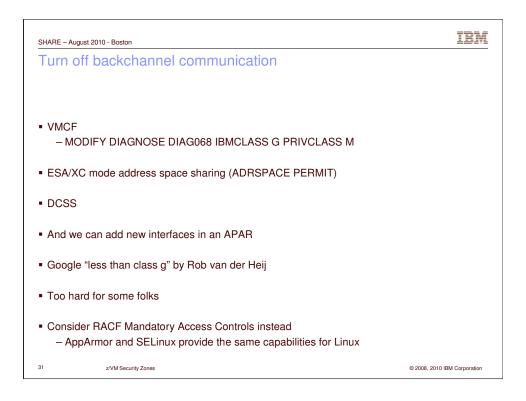

...99 bottles of beer! Fuhgeddaboudit. That's too hard.

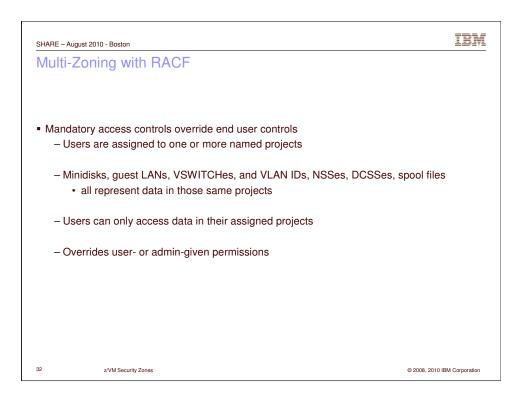

Security administrator overrides the end user and the system programmer.

IBM SHARE - August 2010 - Boston Multi-Zoning with RACF • A Security Label combines the concepts of - Security clearance (secret, top secret, eyes only) - Information zones Information zones apply to any place data may exist - disks, networks, and other users Security clearance - Ensures servers cannot see extra-sensitive data in their information zone - Prevents copying of data to medium that is readable by servers with lower security clearance ("No write down") - Not prevalent since there is no equivalent in distributed networking solutions • Label "dominance" is established based on intersection of zones and security clearance - Not just a simple string comparison z/VM Security Zones © 2008, 2010 IBM Corporation

"Labeled security" is an old, well-understood concept in the industry and is part of z/VM's Common Criteria certification. Note that security labels (aka multilevel security, MLS) are available only with RACF. None of the CA products (VM:Secure, ACF2, Top Secret) support it.

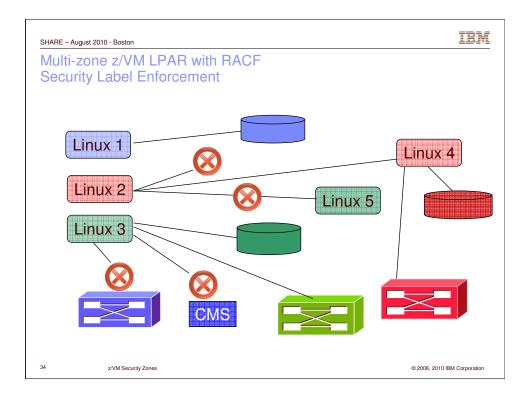

Let's virtually "color code" our guests and resources. No crossing color boundaries.

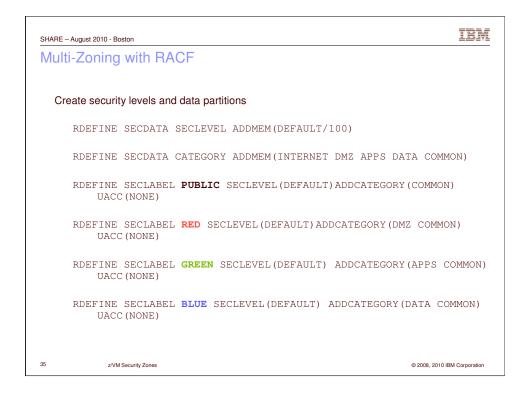

Create 4 security labels: PUBLIC, RED, GREEN, BLUE.

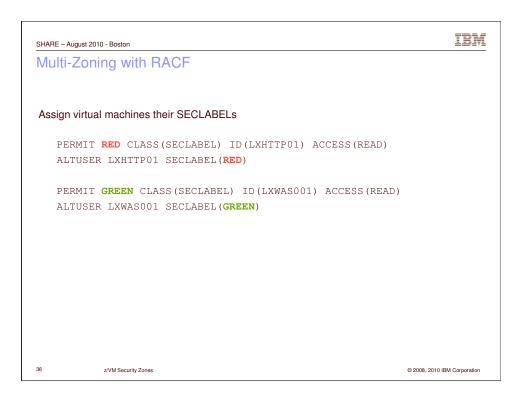

It may seem silly to have to do the PERMIT **and** the ALTUSER, but you need to assign the user a default label. (Otherwise user has no label, in which case SETROPTS controls what happens.)

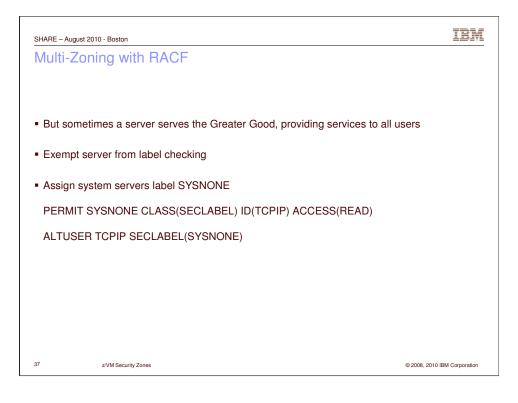

SYSNONE is pre-defined. Don't confuse it with NONE, SYSHIGH, or SYSLOW. The others cause certain results on a label comparison; SYSNONE causes the label check to be bypassed. BTW, label checks are not character string checks, but an analysis of the security level and categories that comprise the label.

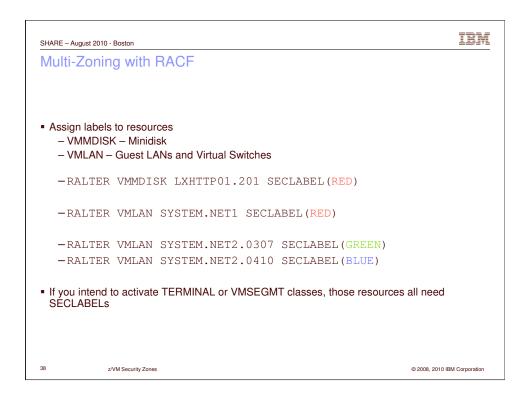

Protect or don't protect. There is very little middle ground (by design).

Multi-Zoning with RACF

- Activate RACF protection
- SETROPTS CLASSACT(SECLABEL VMMDISK VMLAN)
- SETROPTS RACLIST(SECLABEL)
- SETROPTS MLACTIVE(WARNINGS)
- If resource doesn't have a seclabel, message is issued and seclabels are ignored.
Or
- SETROPTS MLACTIVE(FAILURES)
- If resource doesn't have a seclabel, command fails.
- This is more secure!

Last steps...be careful....read the book!

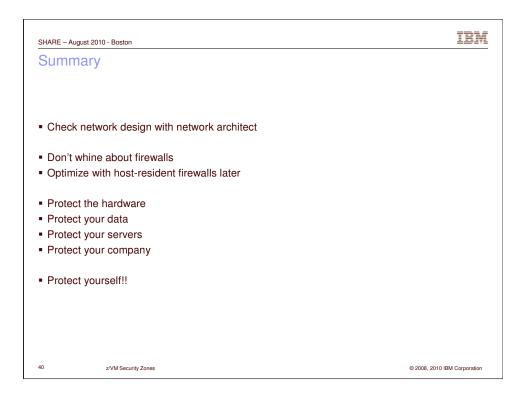

"Constant vigilence!"

SHARE - August 2010 - Boston

IBM

## Reference Information

- This presentation
  - http://www.VM.ibm.com/devpages/altmarka/present.html
- z/VM Security resources
  - http://www.VM.ibm.com/security
- z/VM Secure Configuration Guide
  - http://publibz.boulder.ibm.com/epubs/pdf/hcss0b30.pdf
- System z Security
  - http://www.ibm.com/systems/z/advantages/security/
- z/VM Home Page
  - http://www.VM.ibm.com

41 z/VM Security Zones

© 2008, 2010 IBM Corporation